# Python Data Structures

Code Girls 2021-22

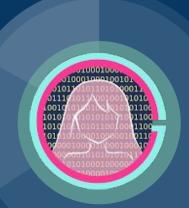

### Lists!

- Simpler Data Structures
  - o Integers, floats
  - Strings
  - o Boolean
- Today:
  - Lists
  - Arrays

# **Review!**

- Simpler Data Structures
  - o Integers, floats
  - Strings
  - Boolean

#### Lists

- Lists are used to store multiple items in a single variable.
  - They are exactly what you think they are
- Syntax:

```
List_name = []
```

- Indexes:
  - Start at 0

#### Lists: what can we do with them

- append() Adds an element at the end of the list
- clear() Removes all the elements from the list
- copy() Returns a copy of the list
- count() Returns the number of elements with the specified value
- extend() Add the elements of a list (or any iterable), to the end of the current list
- index() -Returns the index of the first element with the specified value
- insert() Adds an element at the specified position
- pop() Removes the element at the specified position
- remove() Removes the item with the specified value
- reverse() Reverses the order of the list
- sort() Sorts the list

# **Arrays**

• Think lists embedded in lists

# **Arrays**

1D Array 2D Array

1 0 1
3 2 3 4 1

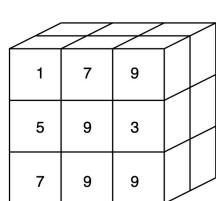

3D Array

# Let's do some practice application!

- Make a playlist of your favorite songs!
  - Challenge: Make a top 10 list by inserting elements into indices

Replit link: <a href="https://replit.com/@CodeGirls1/21-22-Python-Lecture-6?v=1">https://replit.com/@CodeGirls1/21-22-Python-Lecture-6?v=1</a>

# **Acknowledgments**

#### Thanks to:

Ms. B for sponsoring our club and guidance